# EEP/IAS 118 - Introductory Applied Econometrics, Lecture 8

Gregory Lane

July 2017

## This Lecture

Topics

- Scaling & Standardized Effects
- Confidence Intervals for Predictions
- Choice between non-nested models

Often times the units that variables come in are not the most useful for interpretation or analysis.

- Rescaling monetary units \$ thousands, \$ billions, etc.
- Distance per second into distance per hour

Example:

$$
\widehat{sleep} = 3315.574 - 12.189educ + 2.7454age
$$

Where sleep is measured in minutes per night. Here, *β*ˆ *educ* is interpreted:

• One more year of education is estimated to decrease predicted sleep by 12.189 minutes per week, holding age constant

$$
\widehat{sleep} = 3315.574 - 12.189educ + 2.7454age
$$

Lets say we instead want to change the dependent variable to be measured in hours rather than minutes.

• Do this simply by changing our  $y$  variable into  $\tilde{y} = \frac{y}{60}$ 60 How would this change our *β*ˆ?

 $\bullet$  The new  $\beta_{educ}$  estimate would be  $\frac{12.189}{60} = 0.2$  hours per night The entire regression result changes to this:

$$
\widehat{sleep} = 55.260 - .2032educ + .0458age
$$

In general, when we re-scale the outcome variable by *α*

$$
\tilde{y} = \tilde{\beta}_0 + \tilde{\beta}_1 x_1 + \dots + \tilde{\beta}_k x_k + u
$$
  

$$
\alpha y = \alpha \beta_0 + \alpha \beta_1 x_1 + \dots + \alpha \beta_k x_k + u
$$

In the above example,  $\alpha = \frac{1}{60}$ , so the new  $\hat{\beta}$ s will be divided by 60 too.

• **Note:** nothing else about the regression will change  $(R^2)$ , t-stats, p-values, etc.)

Let's say instead we rescale an independent *x* variable:

- Rescale education to be in units of half-years (6 months) i.e. we multiply *educ* by 2
- The new regression would give us:

$$
\widehat{sleep} = 3315.574 - 6.095educ + 2.7454age
$$

• Only the coefficient on the independent variable we modified has changed

In general, if we scale *x* by *α*, the equation becomes:

$$
y = \beta_0 + \tilde{\beta}_1 \tilde{x}_1 + ... + \beta_k x_k + u
$$
  
=  $\beta_0 + \frac{\beta_1}{\alpha} (\alpha x_1) + ... + \beta_k x_k + u$ 

• In the above example, we had  $\alpha = 2$ , which meant we had to scale our estimate of  $\hat{\beta}_{educ}$  by  $\frac{1}{2}$ .

Up until now we've been considering cases where we want to change the units of a variable into units that are more useful

- But what if we don't want units at all? Why would we want this?
	- Want to compare the relative effects of two variables that don't have the same unit - e.g. education and SAT score on income
- This is useful for many economic models: Hedonic Price Model

# Hedonic Price Model

Idea behind Hedonic Price Model:

- We want to measure "Willingness to Pay" (WTP) for certain amenities:
	- Environmental amenities (clean water, clean air, parks, ect.)
	- House Characteristics ( school district, local pollution, etc.)
- These can be difficult to measure, as most people are never asked to explicitly "buy" these goods
- How do we measure their value:
	- 1 Directly ask: "What is your WTP?" via survey Problem: Question framing important, people will inflate / deflate values because choice is not real
	- 2 Revealed Preference: you reveal your preference for amenities via the value you paid to obtain them

# Hedonic Price Model

Two common ways to do this:

- 1 Travel cost method: Used for value of fishing / beaches you can infer the value of these amenities by how much people pay to travel to access them (especially over closer locations without these amenities)
- 2 **Hedonic Price:** When you choose a place to live, your WTP for the house reveals your preference for the value of all the amenities the house has access to

Hedonic Price:

*price* = *f*(#*rooms*, *size yard*, ... , *pollution*, *crime*, *school quality*)

*price* = *f*(#*rooms*, *size yard*, ... , *pollution*, *crime*, *school quality*)

Would use data from housing sales, with price, and all information about the house and location we can and then we would run a linear model:

$$
price = \beta_0 + \beta_1 NO_2 + \beta_2 crime + \beta_3 rooms...
$$

#### Hedonic Price Model

\_\_\_\_\_\_\_\_\_\_\_\_\_\_\_\_\_\_\_\_\_\_

. reg price nox crime dist rooms lowstat stratio, beta

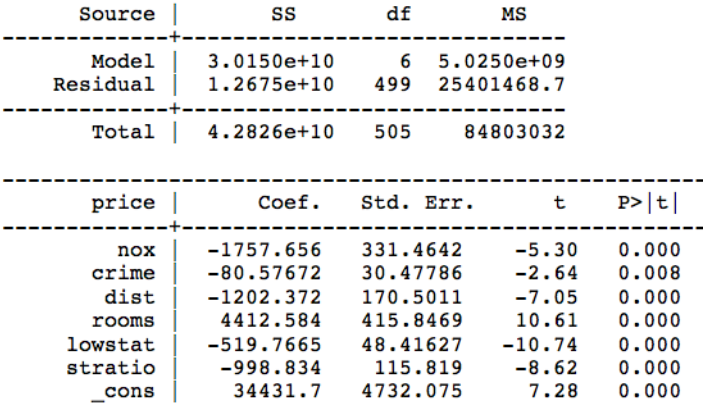

\_\_\_\_\_\_\_\_\_\_\_\_\_\_\_\_\_

# Hedonic Price Model

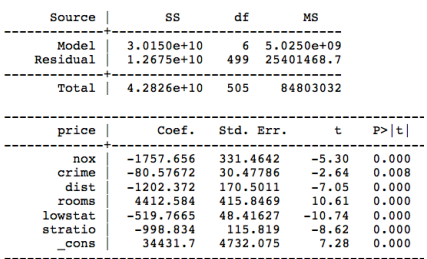

. reg price nox crime dist rooms lowstat stratio, beta

But we want to compare these coefficients!

- What do consumers value more crime or pollution?
- Problem is that crime and pollution have vastly different ranges

We can do this by standardizing the variables in the regression

## Standardize Variables

Standardizing means we will compare how a one standard deviation increase in  $x_1$  affects  $y$  to how a one Stdev increase in  $x_2$  affects  $y$ 

We do this by transforming all our variables by subtracting their mean and dividing by the standard deviation:

$$
\tilde{y} = \left(\frac{y - \bar{y}}{\hat{\sigma}_y}\right)
$$
\n
$$
\tilde{x} = \left(\frac{x_1 - \bar{x}_1}{\hat{\sigma}_{x_1}}\right)
$$

This should look familiar - this is what we do with our t-stats! Idea is that we put all the variables on the same scale. Then we can compare relative effects.

## Standardize Variables

Once we standardize all the units, re-running the regression produces:

$$
\left(\frac{y-\bar{y}}{\hat{\sigma}_y}\right) = \frac{\hat{\sigma}_{x_1}}{\hat{\sigma}_y}\hat{\beta}_1\left(\frac{x_1-\bar{x}}{\hat{\sigma}_{x_1}}\right) + \frac{\hat{\sigma}_{x_2}}{\sigma_y}\hat{\beta}_2\left(\frac{x_2-\bar{x}_2}{\hat{\sigma}_{x_2}}\right)
$$

- The new parameters will be equal to the old parameters scaled by  $\frac{\hat{\sigma}_{x_1}}{\hat{\sigma}_y}$
- This is called the "standardized coefficient" or the "beta coefficient"
- Note there is no  $\beta_0$  because it will be zero (why?)
- In Stata we can produce these coefficients with the "beta" option (because transforming each variable is a pain)

#### Standardize Variables

. reg price nox crime dist rooms lowstat stratio, beta

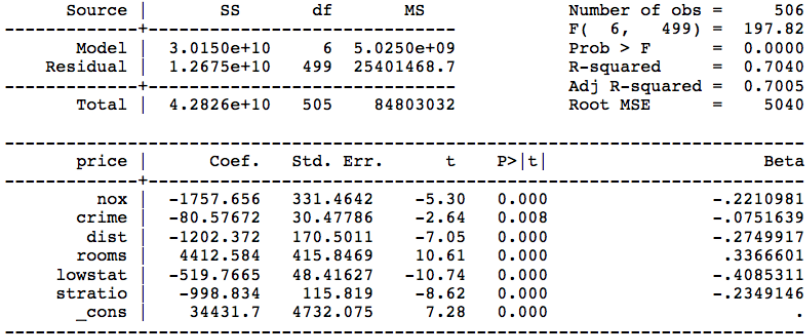

- One SD increase in pollution leads to 0.22 SD decrease in prices
- One SD increase in crime leads to a 0.07 SD decrease in prices

There are some instances where we may care about the predicted value of the dependent variable *y*

We know that the estimated regression give us  $\hat{y}$  which is our best guess for *y* for and given *x*. However,  $\hat{y}$  is a random variable (just like  $\hat{\beta}$ ) and therefore has uncertainty.

• We can quantify this uncertainty and create a confidence interval for  $\hat{y}$  for any specific combination of  $x_i$ 

# Confidence Intervals for *y*

However, there are two types of CI that we may want to calculate:

- 1 A confidence interval for the **average** y given  $x_1, ..., x_k$
- 2 A confidence interval for a **particular** y given  $x_1, ..., x_k$

You can think of the difference as being the answer to these two questions:

- 1 How uncertain are we about the average income for this type of person?
- 2 If we asked a person of this type their income, what range would cover 95% of responses

# Confidence Intervals for average *y*

Recall that regression gives us an estimate of *y* given *x*:

$$
\hat{\mathbb{E}}[y|x_1, x_2, x_2] = \hat{y} = \hat{\beta}_0 + \hat{\beta}_1 x_1 + \hat{\beta}_2 x_2 + \hat{\beta}_3 x_3
$$

- $\bullet$  If we want the best estimate for a particular value of  $x_j$ , we just plug those values into the equation
- To get a CI, then we only need to find the stand error for this prediction
- Recall that  $\beta_0$  takes on the predicted value of *y* when all the *x<sup>j</sup>* are zero

$$
\hat{\beta}_0 = \hat{E}(y|x_1 = 0, x_2 = 0, x_3 = 0)
$$

Confidence Intervals for average *y*

$$
\hat{\beta}_0 = \hat{E}(y|x_1 = 0, x_2 = 0, x_3 = 0)
$$

• Therefore, if we transform our  $x_i$  by subtracting the values (*αj*) for which we want a prediction:

$$
y = \beta_0 + \beta_1(x_1 - \alpha_1) + \beta_2(x_2 - \alpha_2) + \beta_3(x_3 - \alpha_3)
$$

Then

$$
\hat{\beta}_0 = \hat{E}(y|x_1 = \alpha_1, x_2 = \alpha_2, x_3 = \alpha_3)
$$

When we run the regression with these transformed variables,  $\hat\beta_0$  will then be best prediction and Stata will produce the correct SE

# Confidence Intervals for average *y*

Process Summary for CI on average *y*:

- 1 Generate new variables:  $\tilde{x}_j = x_j \alpha_j$ .
- $2$  Run the regression of:  $y = \tilde{\beta}_0 + \tilde{\beta}_1 \tilde{x}_1 + ... + \tilde{\beta}_k \tilde{x}_k + \tilde{u}$
- $\mathbf{\hat{E}}[y|x_1=\alpha_1,...,x_k=\alpha_k]=\tilde{\beta}_0$  and the standard error for this estimate is  $SE(\tilde{\beta}_0)$ .
- 4 Plug these values into the formula for confidence intervals and interpret.

$$
[\tilde{\beta}_0 - c \cdot SE(\tilde{\beta}_0) , \ \tilde{\beta}_0 + c \cdot SE(\tilde{\beta}_0)]
$$

# Confidence Intervals for average *y*: Example

For an example, let's use Woolridge's birthweight data. Let's say we want to find a prediction for average birthweight for babies with family income of \$14,500  $(ln(14.5) = 2.674)$ , mothers with 12 years of education, and with 2 older siblings (*parity* = 3)

Running the standard regression:

$$
\widehat{bwy}ht = 105.66 + 2.13ln(famine) + 0.317\text{}m} \quad + 1.53\text{parity}
$$
\n
$$
\hat{y} = 105.66 + 2.13(2.674) + .317(12) + 1.53(3)
$$
\n
$$
= 119.75 \text{ ounces}
$$

Which is our best guess for  $\hat{y}_{faminc=14.5, meduc=12, parity=3}$ 

# Confidence Intervals for average *y*: Example

To get the SE of this prediction, we run:

$$
bwyht = \beta_0 + \beta_1(lfamine - 2.674) +
$$

 $β_2$ (*meduc* – 12) +  $β_3$ (*parity* = 3) + *u* 

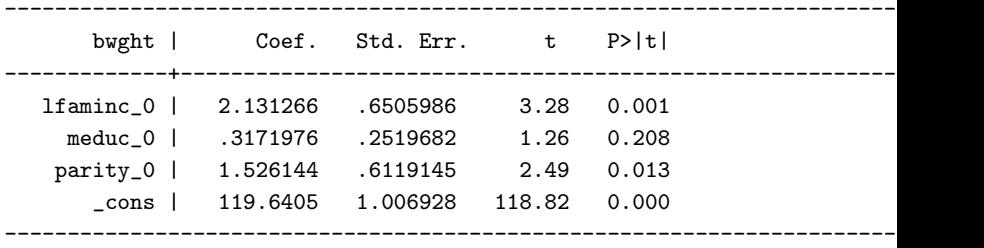

Note, how now the "cons" takes on the predicted value and has a standard error!

Using this output, the 95% confidence interval for the average birthweight for babies given family income of \$14,500  $(ln(14.5) = 2.674)$ , mothers with 12 years of education, and with 2 older siblings ( $parity = 3$ ) is:

 $[119.64 - 1.96(1.007), 119.64 + 1.96(1.007)] = [117.6653, 121.6158]$ 

Now let's turn to how we can create a confidence interval of *y* for a particular individual with certain *x*.

- Again, this is different (larger) than our CI for the average *y* in a sub-popultaion
- This is because we need to account for both the variance in our calculation of  $\hat{y}$  as well as the variance unobserved error term *u*

Let's see how to think about this using our example. Let  $bwyht^0$ denote the value for which we want to construct a confidence interval:

$$
bwyht^{0} = \beta_{0} + \beta_{1}lfamine^{0} + \beta_{2}meduc^{0} + \beta_{3}parity^{0} + u^{0}
$$

Our best prediction of  $bwyht^0$  is  $\widehat{bwyht^0}$ , where

$$
\widehat{bwyht}^0 = \hat{\beta}_0 + \hat{\beta}_1 lfamin c^0 + \hat{\beta}_2 meduc^0 + \hat{\beta}_3 parity^0
$$

Now there is some error associated with using  $\widehat{bwyht}^0$  to predict *bwght*<sup>0</sup> :

$$
\hat{u}^0 = bwyht^0 - \widehat{bwyht}^0 = \beta_0 + \beta_1 lfaminc^0 + \beta_2 educ^0 + \beta_3 par^0 + u^0
$$
  
-  $\hat{\beta}_0 + \hat{\beta}_1 lfaminc + \hat{\beta}_2 meduc + \hat{\beta}_3 parity$ 

To get a confidence interval, we need to quantify the variance of the error in this prediction:

$$
Var(\hat{u}^0) = Var(bwyh t^0 - \widehat{bwyh t}^0)
$$
  
= Var( $\beta_0$  +  $\beta_1$ lfamine<sup>0</sup> +  $\beta_2$ educ<sup>0</sup> +  $\beta_3$ parit<sup>0</sup> +  $u^0$  -  $\widehat{bwyh t}^0$ )  
= Var( $\widehat{bwyh t}^0$ ) + Var( $u^0$ )  
= Var( $\widehat{bwyh t}^0$ ) +  $\sigma^2$   

$$
\widehat{Var(\hat{u}^0)} = Var(\widehat{bwyh t}^0) + \widehat{\sigma}^2
$$

$$
= Var(\widehat{bwyh t}^0) + \frac{\sum \hat{u}_i^2}{n - k - 1} = Var(\widehat{bwyh t}^0) + \frac{SSR}{n - k - 1}
$$

$$
Var(\widehat{bwyht}^0) + \frac{SSR}{n-k-1}
$$

There are two sources of variation in  $\hat{u}^0$ 

- $1$  The sampling error in  $\widehat{bwyht}^0$  which arises because we have estimated the population parameters (*β*).
- $\,$  2) The variance of the error in the population  $(u^0).$
- $\bullet$  Compute the  $Var(\widehat{bwyht}^0)$  exactly as before
- Second we can compute *SSR n*−*k*−1 from our regression output
- $\bullet$  Then the 95% confidence interval for  $bwyht^{0}$ :

$$
\hat{y} \pm 1.96 \cdot se(\hat{u}^0)
$$

# Confidence Intervals for a particular *y*: Summary

- 1 Generate new variables:  $\tilde{x}_j = x_j \alpha_j$ .
- $2$  Run the regression of:  $y = \tilde{\beta}_0 + \tilde{\beta}_1 \tilde{x}_1 + ... + \tilde{\beta}_k \tilde{x}_k + \tilde{u}$
- $\mathbf{\hat{E}}[y|x_1=\alpha_1,...,x_k=\alpha_k]=\tilde{\beta}_0$  and the standard error for this estimate is  $SE(\tilde{\beta}_0)$ .
- $4\,$  Get an estimate for the variance of  $\hat{u}=\hat{\sigma}^2$  from the Stata output.
- $\mathsf{s}$  Compute the standard error:  $\sqrt{SE(\tilde{\beta}_0)^2 + \hat{\sigma}^2}.$
- 6 Plug these values into the formula for confidence intervals and interpret.

# Choice Between Non-Nested Models

You've been asked to do the following in past problems:

- 1 Deciding if one of your x variables is significant  $\Rightarrow$  t-test
- 2 Deciding if multiple variables together are significant  $\Rightarrow$ F-test.
- These tests compare nested models
	- Nested models are cases where one equation is just a special case of the other (e.g. fixing  $\beta_3$  and  $\beta_4 = 0$ )

How do we compare non-nested models?

• Use **Adjusted**  $R^2$ 

# Adjusted *R* 2 : Comparing Non-nested Models

Regular  $R^2$  is a measure of "goodness of fit", so why not just use that?

- $\bullet$   $R^2$  will always (weakly) increase when you add more variables to the regression
- Not useful to choosing which model is better, more complex one will always win

Therefore, we use Adjusted  $R^2$  which adds a penalty for each additional variable added to the model

# Adjusted *R* 2

The formula for adjusted  $R^2$  is:

$$
1 - \frac{SSR/(n-k-1)}{SST/(n-1)}
$$

Adding variables now has two effects:

- 1 The *SSR* in the numerator will always (weakly) decrease with an additional variable
- 2 However, *k* will also increase (making the numerator larger) Therefore, the effect on the adjusted  $R^2$  from adding an additional variable to the regression will depend on if the extra explanatory power is larger than the penalty

When does Adj  $R^2$  come in handy:

- Choosing a functional form for the right hand side variables can be difficult
- A common example is a choice between  $log(x)$  and a quadratic *x* and *x* 2
- Both can be reasonable choices and it is difficult to eyeball which is better

# Adj  $R^2$ : Two Models of Sleep

reg sleep lnage

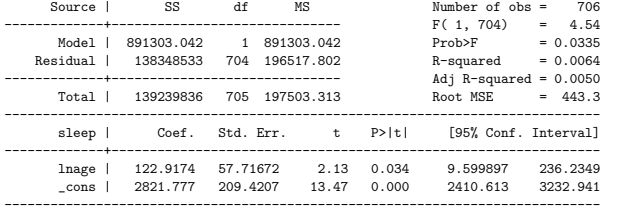

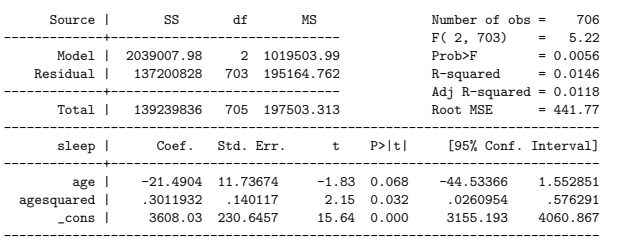

Which do we prefer? Look at *Adj* − *R*<sup>2</sup> Since there are more variables in your specification, we'd expect *R*<sup>2</sup> to mechanically increase, so

# Choice Between *y* and *ln*(*y*)

Rather than trying to choose between what *x* to include in a model, what if we are trying to choose between different functional forms of *y*? A common example is the choice between *y* and *ln*(*y*) A natural choice might be to run both regressions:

$$
y = \hat{\beta}_0 + \hat{\beta}1x_1 + ... + \hat{\beta}_kx_k + \hat{u}
$$
  

$$
ln(y) = \hat{\alpha}_0 + \hat{\alpha}_1x_1 + ... + \hat{\alpha}_kx_k + \hat{u}
$$

And then look at the  $R^2$  of each model to decide the best fit. But this is wrong

Choice Between *y* and *ln*(*y*)

How can we see the problem? Remember that  $R^2 = corr(y, \hat{y})^2$  so what we're actually comparing is:

 $corr(y, \hat{y})^2$  to  $corr(ln(y), \widehat{ln(y)})^2$ 

- $\bullet$  Comparing the  $R^2$  for each model isn't an apples to apples comparison
- We need to do something else

# Choice Between *y* and *ln*(*y*)

#### Process to choose:

- 1 Estimate the log model:  $ln(y) = \hat{\alpha}_0 + \hat{\alpha}_1 x_1 + ... + \hat{\alpha}_k x_k + u$
- 2 Predict:  $y$  from the log model:  $\hat{y} = e^{\widehat{ln(y)}}e^{\frac{\hat{\sigma}^2}{2}}$ 2
- $\,$  3) Find the correlation and square it (to get alternative  $R^2_{log}$ ):  $\,y$ and the  $\hat{y}$  from the log model. This gives us an alternative  $R^2$ .
- **4** Estimate the linear model (to get  $R_{lin}^2$ ):  $y = \hat{\beta}_0 + \hat{\beta}_1 x_1 + ... + \hat{\beta}_k x_k + u$  and get it's  $R^2$
- $\mathsf{s}\bar{\mathsf{I}}$  Compare  $R_{lin}^2$  to  $R_{log}^2$  and choose the higher one

**Note:** that to predict  $\hat{y}$  from  $ln(y)$ , you need to raise to the exponential *and* multiply by  $e^{\frac{\hat{\sigma}^2}{2}}$  (where  $\hat{\sigma}^2$  is found in the regression output under MS residual)

# Choice Between *y* and *ln*(*y*): Example

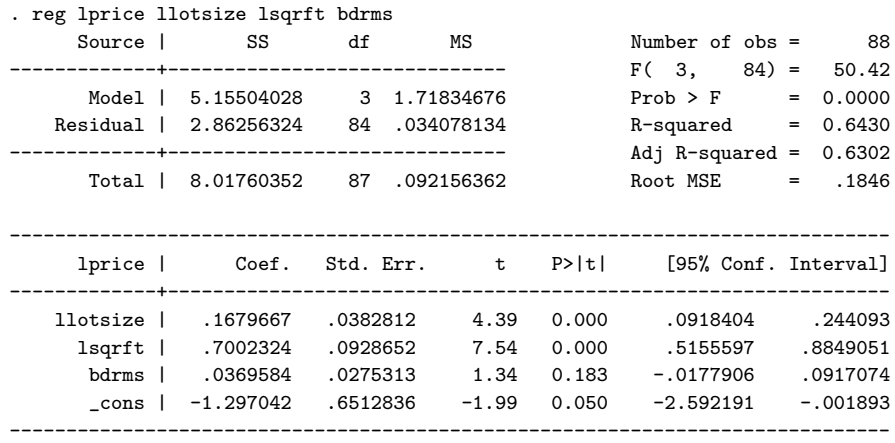

# Choice Between *y* and *ln*(*y*): Example

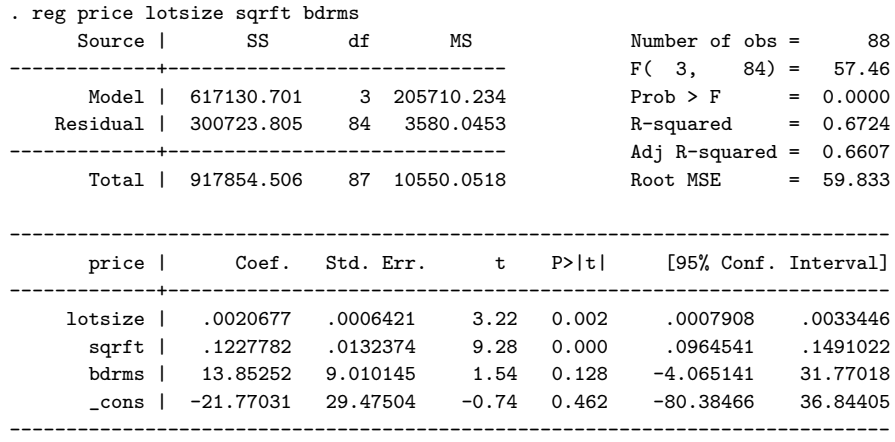

# Choice Between *y* and *ln*(*y*): Example

#### Process:

- 1 Estimate the log model: reg log(price) log(lotsize) log(sqrft) bdrms
- 2 Get your predictions from this regression: predict lpricehat
- 3 Predict: y from the log model: gen pricehat=exp(lpricehat)\*exp(.034078134/2)
- 4 Find the correlation and square it: correl price pricehat  $(= 0.7377)$
- $\bar{\bf 5}$  Find the  $R^2$  from the linear regression  $(R^2=0.6724)$
- 6 Compare: For predicting price, the log model is notably better.

#### Review

- 1 One parameter: use t-stat and test significance
- 2 Multiple parameters: use F-test
- $\,$  3  $\,$  Choosing between two non-nested models: Adj  $R^2$
- 4 Choosing between different functional forms for *y* (*y* and  $ln(y)$ , use process above